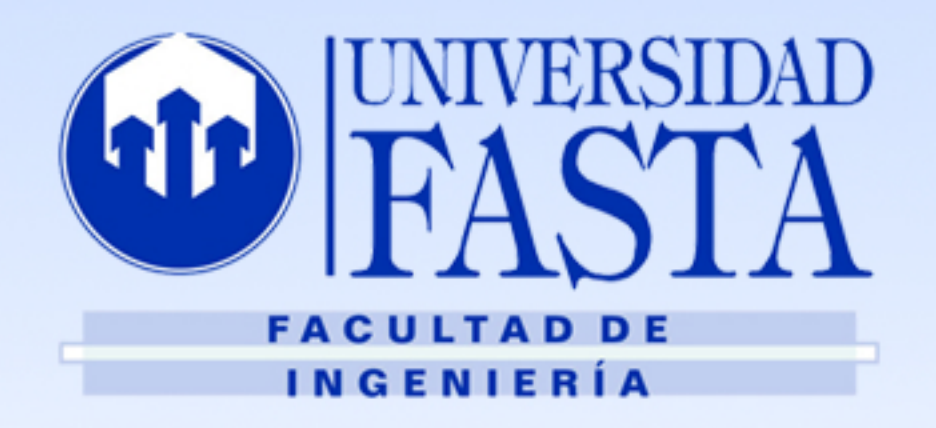

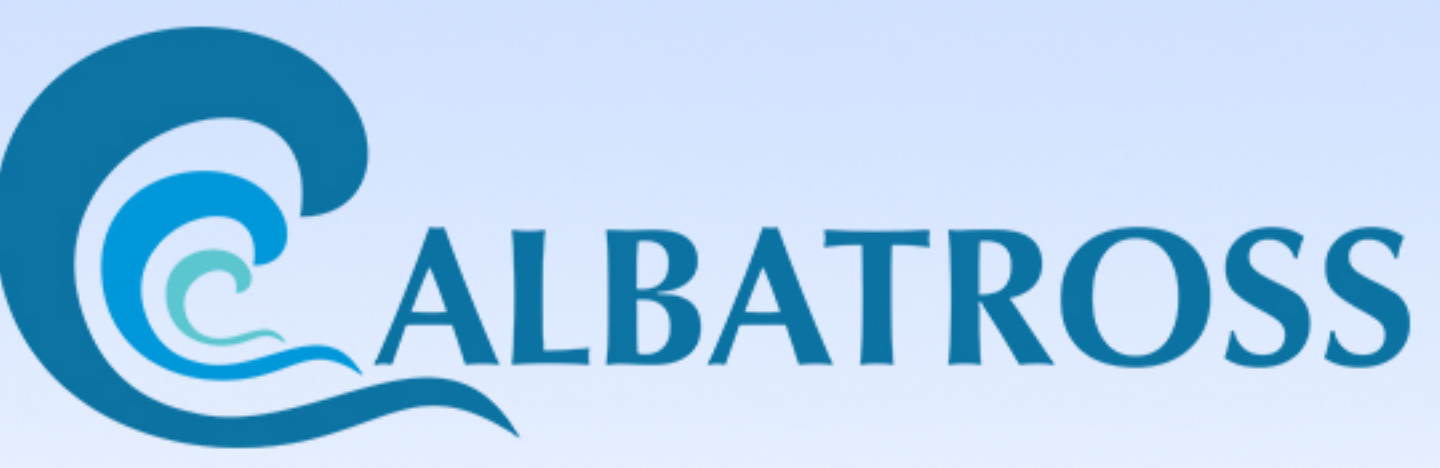

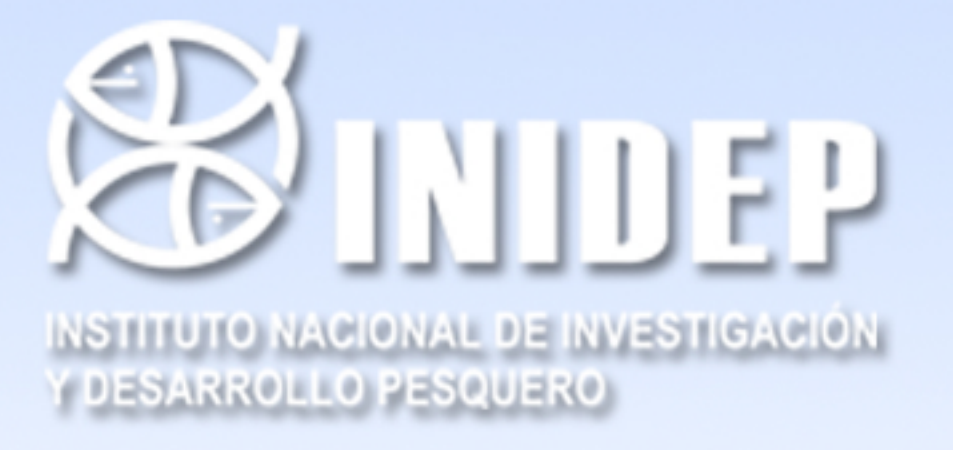

# **Data analysis, research and publication software for** oceanographic databases.

Juan Arroqui <sup>1</sup> , Joaquín Gatti <sup>1</sup>, Santiago Trigo <sup>1</sup>, Ana Baldoni <sup>2</sup>, Graciela Molinari <sup>2</sup>, Raúl Guerrero <sup>2</sup> .

Email: juanarroqui@ufasta.edu.ar, joaquingatti@ufasta.edu.ar, santiagotrigo@ufasta.edu.ar 1. FASTA(Fraternidad de Agrupaciones Santo Tomás de Aquino), 2 .INIDEP (Instituto Nacional de Investigación y Desarrollo Pesquero)

## Introduction

Albatross provides interactive and visual elements for easy data access and analysis through multiple selection and plotting tools. Its direct connection to a database allows reading access to all the information gathered by INIDEP since 1977. The INIDEP Regional Oceanographic Database (BaRDO) contains nowadays 30680 quality controlled oceanographic stations.

With multiple selection tools, the software lets the researchers dynamically work with geographical areas without preparing data previously. Users can collect and organize all the map areas, graphic products and exported data in different sets. In addition, they can upload those sets to a public website for further editing and publication.

# **Selection Tools**

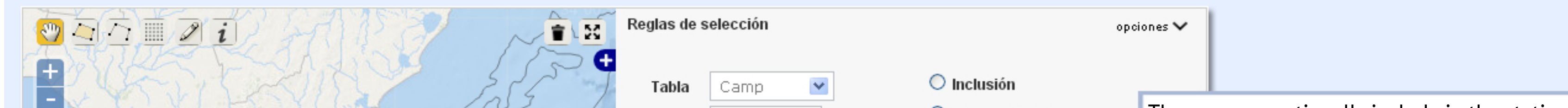

Any of the variables available in the selection can be used to create an X/Y plot. There are four possible plot types: scatter, linear, histogram and categorized histogram

#### **T/SPlot**

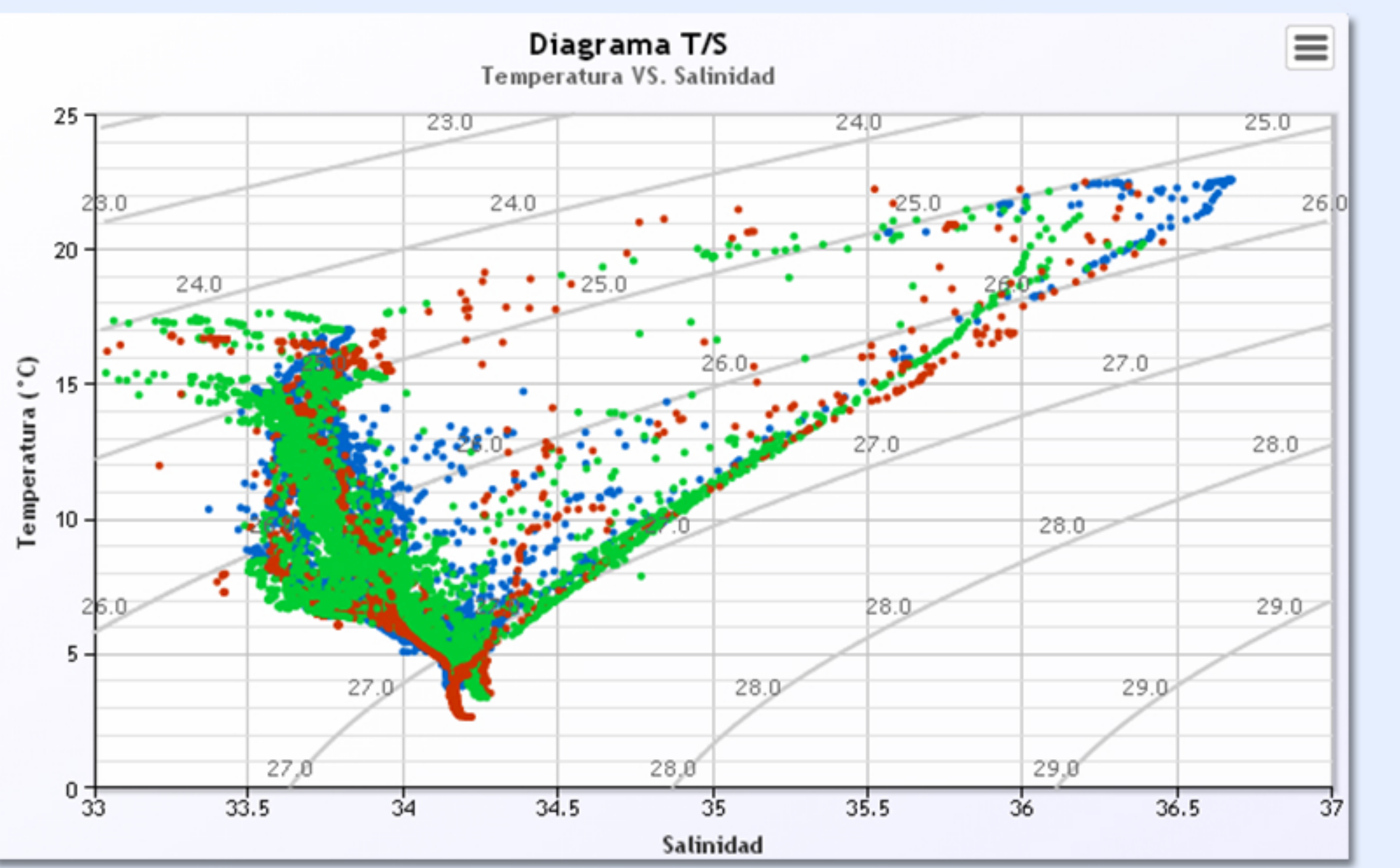

Every plot can be exported to PNG or SVG formats, and also can be printed or downloaded as a PDF file.

#### **T/S Volumetric Plot**

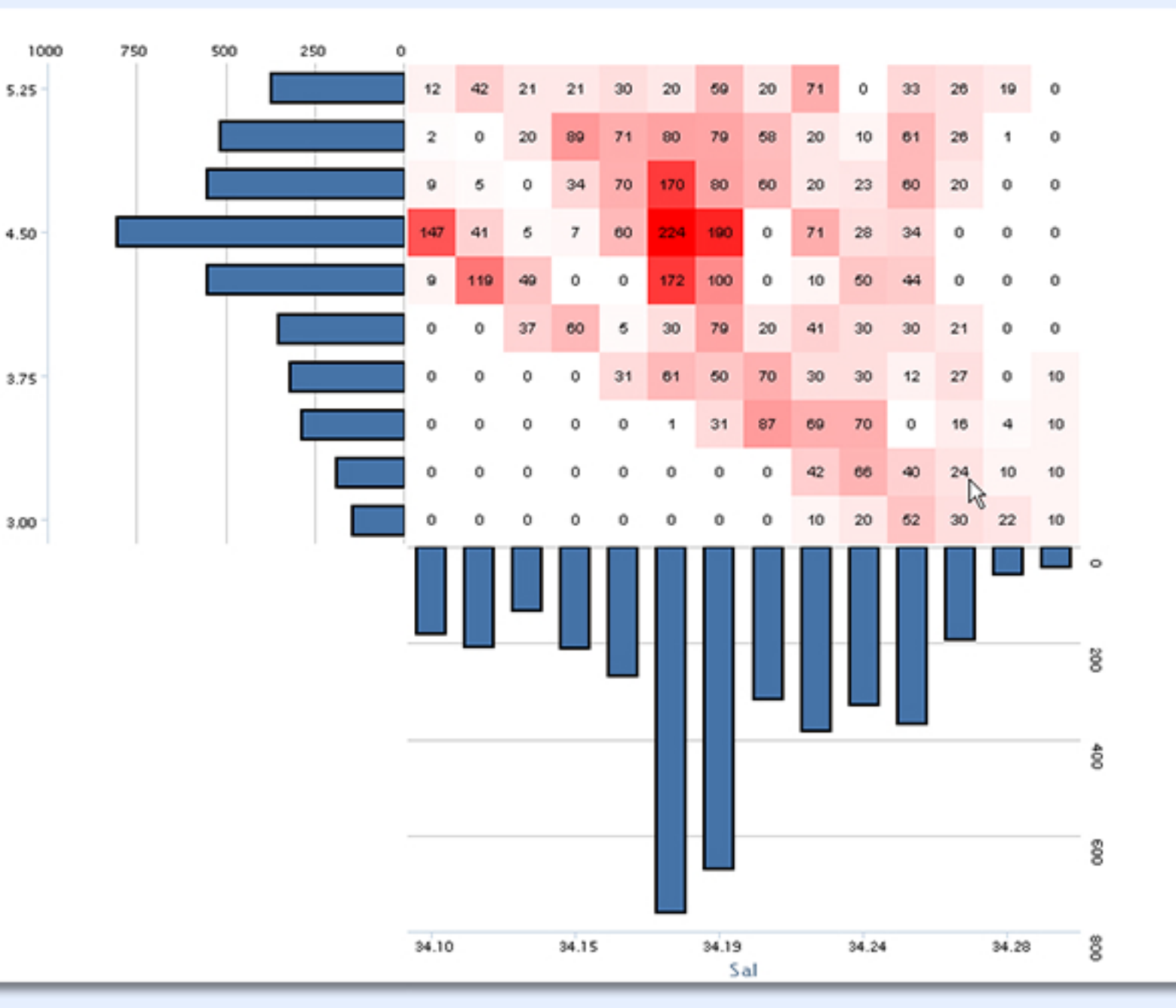

From salinity and temperature ranges Albatross generates a HeatMap that shows the thickness of the layer in meters. In addition each variable has an associated histogram that counts every heat for each cell in the heat map.

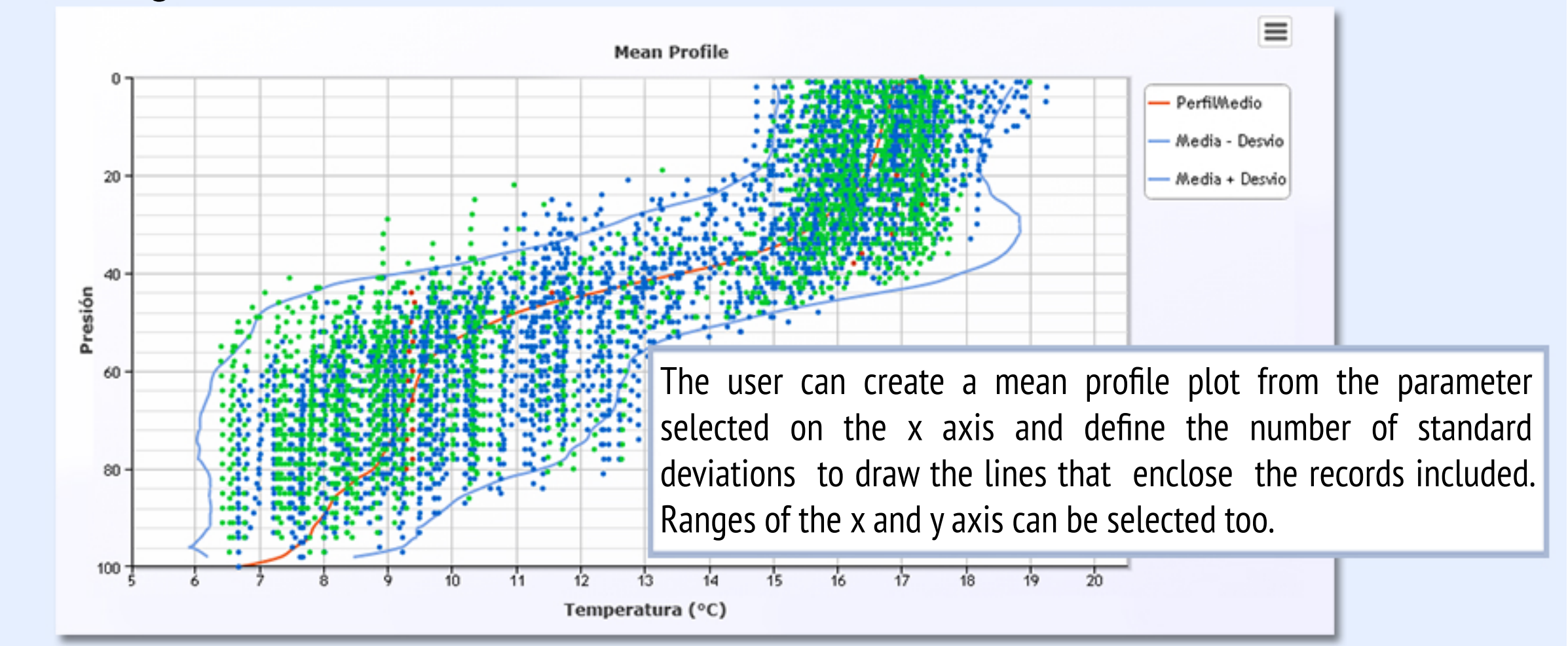

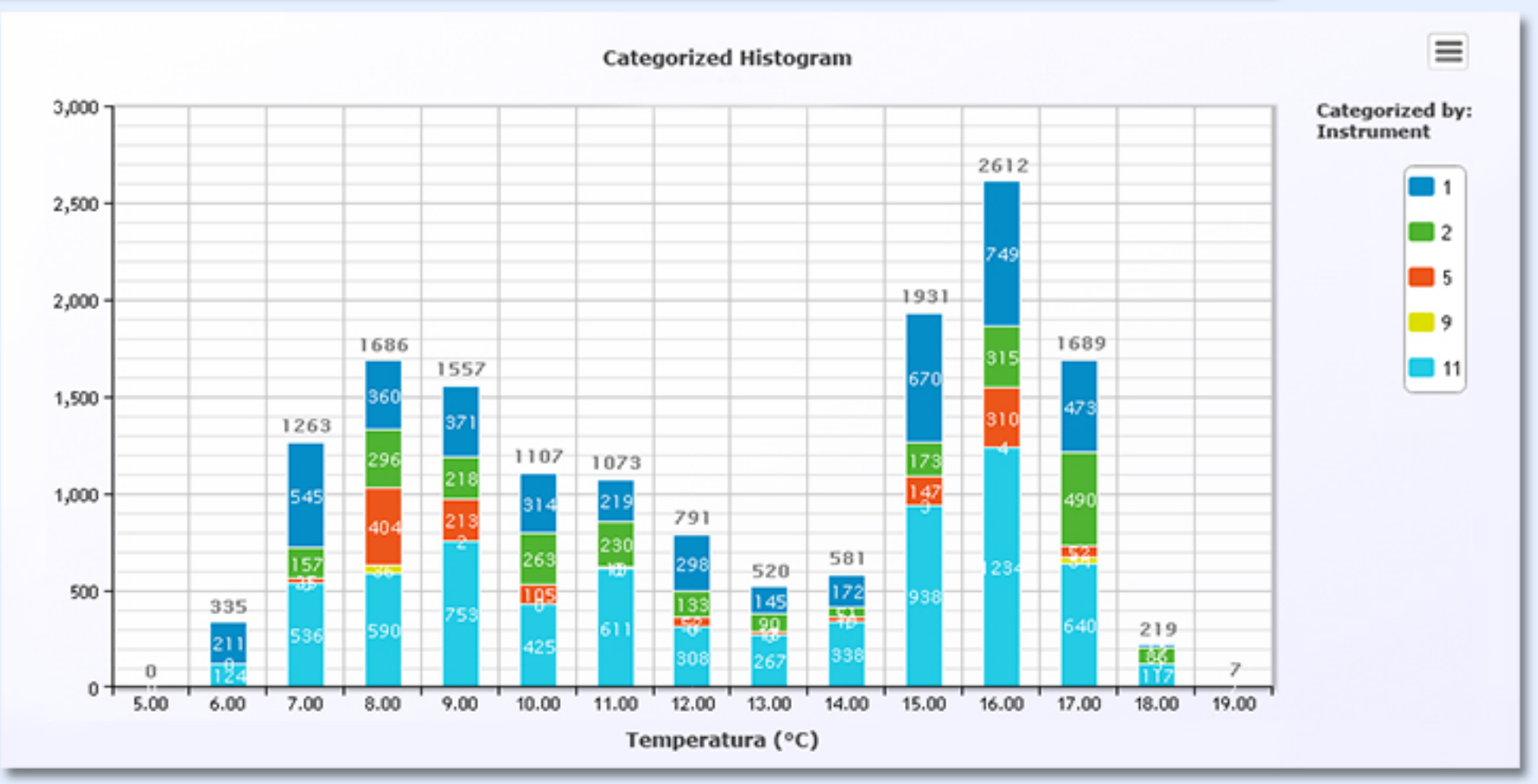

### **Albatross Architecture**

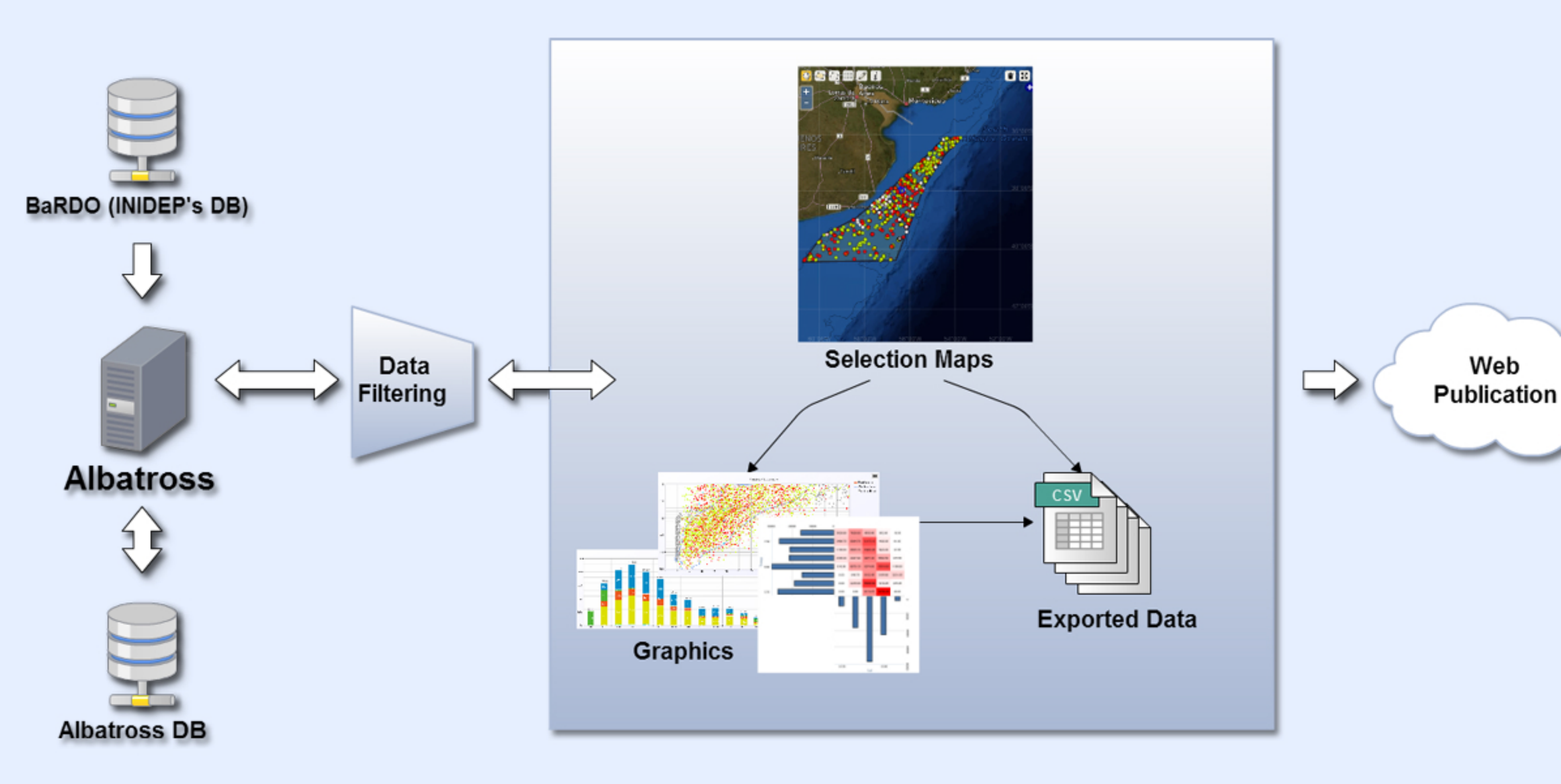

### **Technologies**

Albatross has been developed using the following tools:

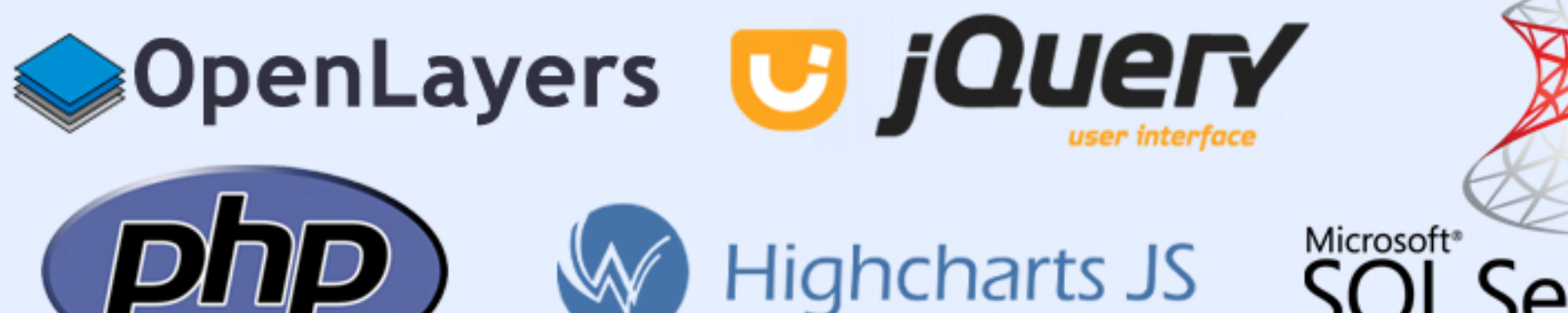

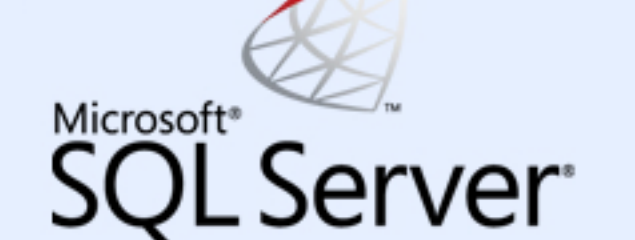

#### **Acknowledgment**

**INIDEP's** 

**Site** 

The present work is the result of research and technological development by Juan Gabriel Arroqui, Joaquin Alejo Gatti and Santiago José Trigo in their final graduation project in Informatics Engineering in the Facultad de Ingeniería of Universidad FASTA.

The project is conducted within the mutual cooperation agreement between the Factultad de Ingeniería of Universidad FASTA and the INIDEP (Institute for Research and Fishery Development), both located in Mar del Plata, Argentina.

Technical leading of Albatross is performed by Dr. Gustavo Meschino, Electronics Engineer, Professor of Decision Support Systems and Computational Intelligence at Universidad FASTA and the project's functional direction is exercised by Lic. Ana Baldoni, Lic. Graciela Molinari and Lic. Raúl Guerrero, physical oceanographers at INIDEP

#### **X/YPlot**

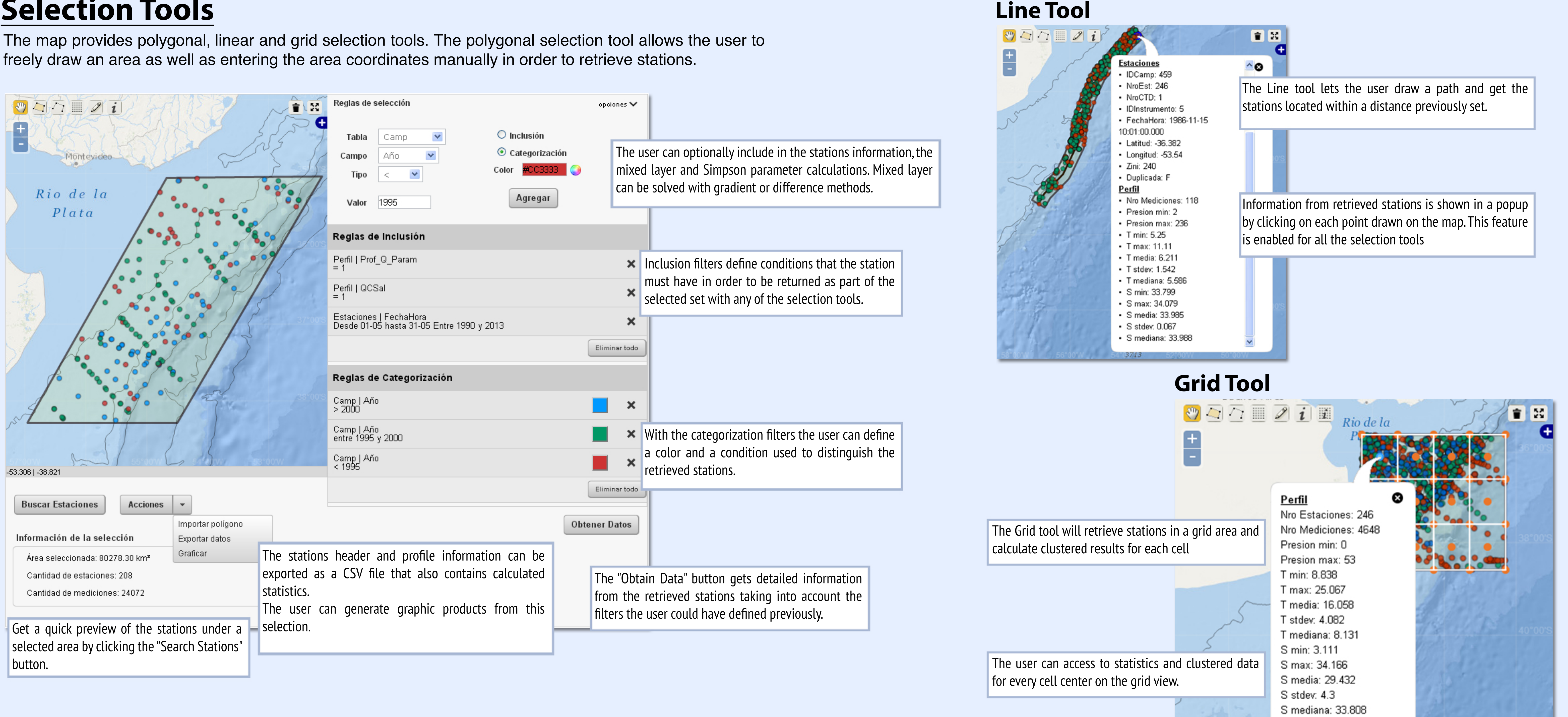

## **Graphic Products**